DROIT - SCIENCES JURIDIQUES POLITIQUES ÉCONOMIQUES

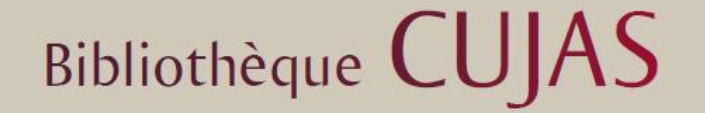

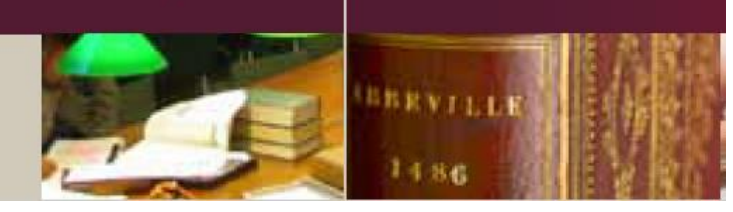

## Suivre un compte ou une requête Twitter avec l'agrégateur de flux RSS Feedbro Reader

Juin 2021

L'[agrégateur de fils RSS Feedbro reader](https://addons.mozilla.org/fr/firefox/addon/feedbroreader/) va vous permettre de consulter les tweets d'un compte ou d'une requête dans Twitter sous la forme d'un fil RSS chronologique. L'intérêt est que vous pourrez centraliser vos sources au même endroit, sans avoir à consulter Twitter.

## **1 Suivre un compte Twitter**

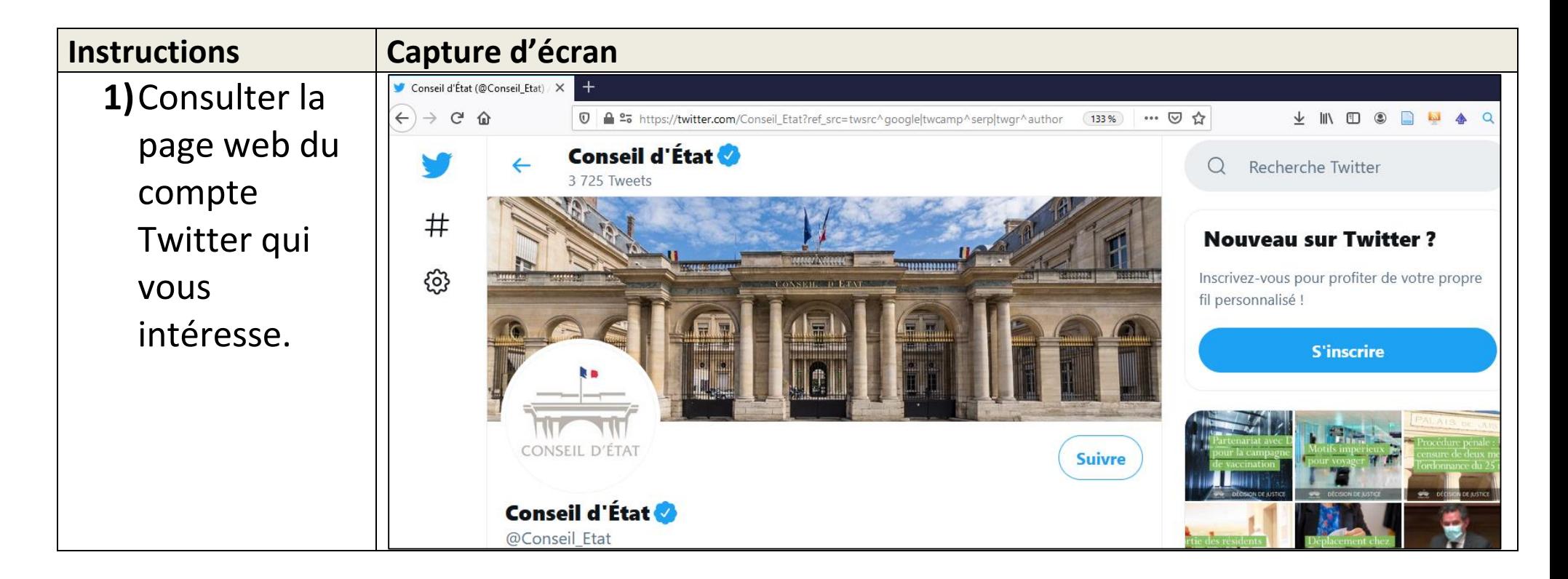

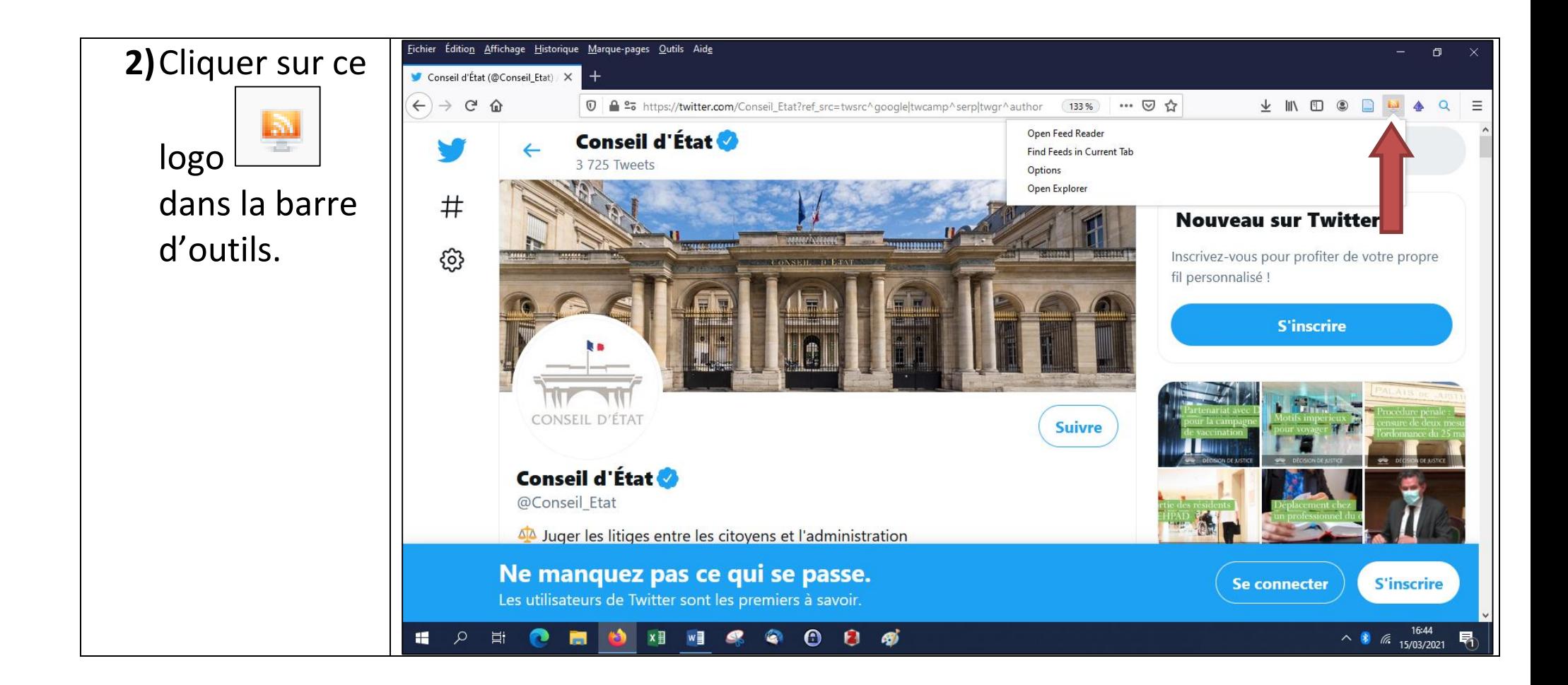

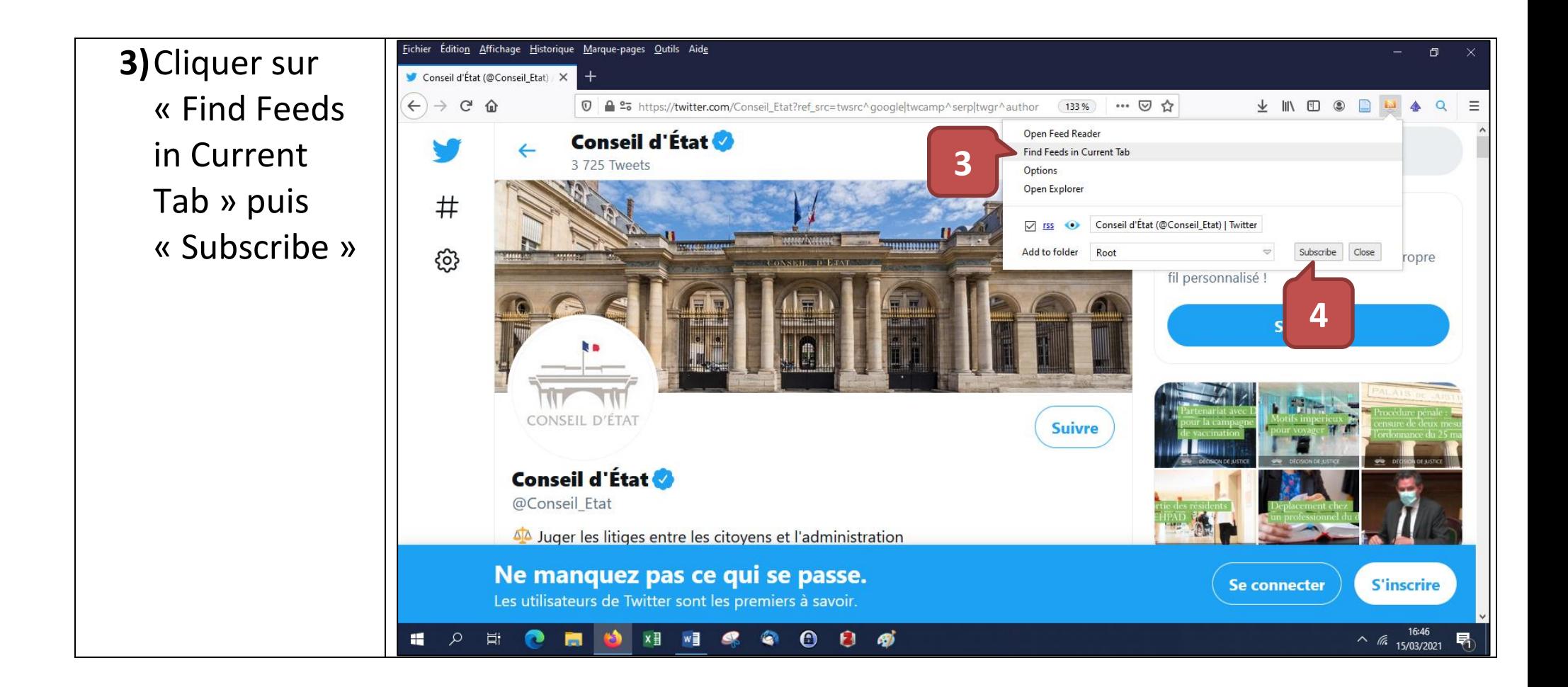

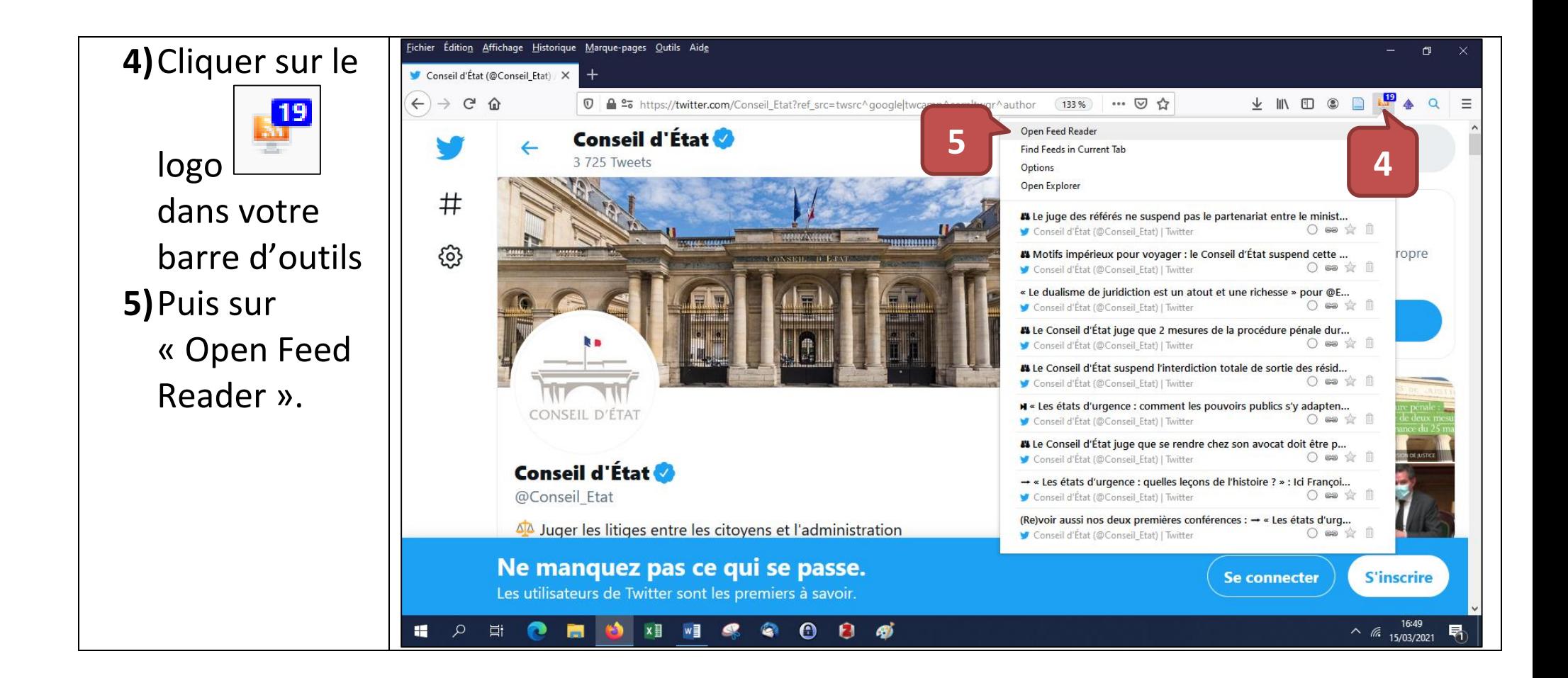

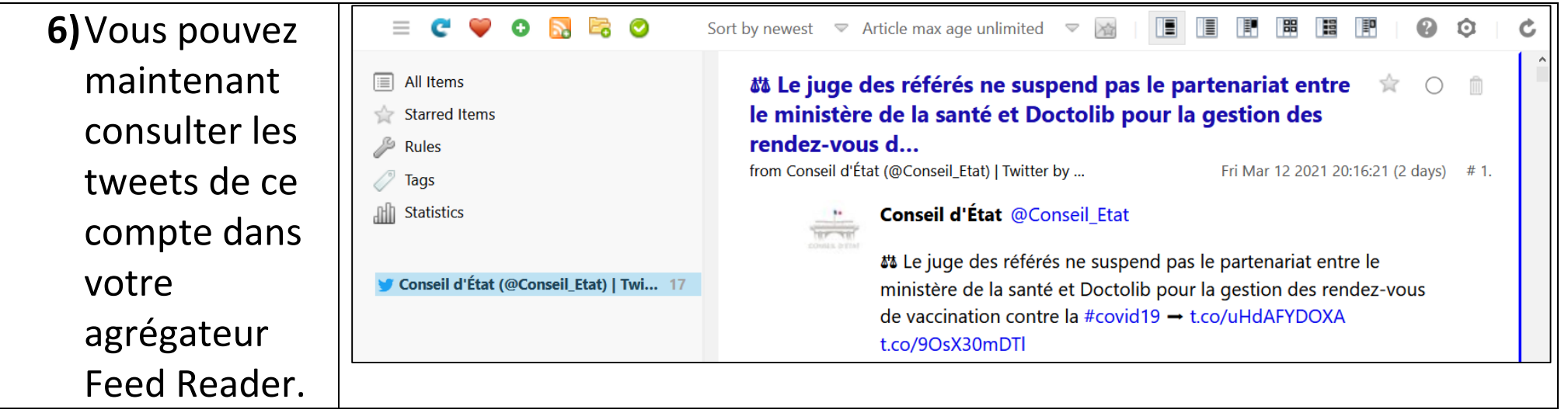

## **2 Suivre une requête sur Twitter**

Pour élaborer des requêtes précises et réduire le bruit, il est judicieux de connaitre et d'utiliser les opérateurs de recherche avancée de Twitter</u>. A ce sujet, plusieurs articles ou tutoriels peuvent être signalés :

- <https://alain-michel.canoprof.fr/eleve/tutoriels/twitter/operateurs-recherche-avancee-twitter/#/>
- <https://www.keepitsimple.fr/operateurs-recherche-avancee-twitter>

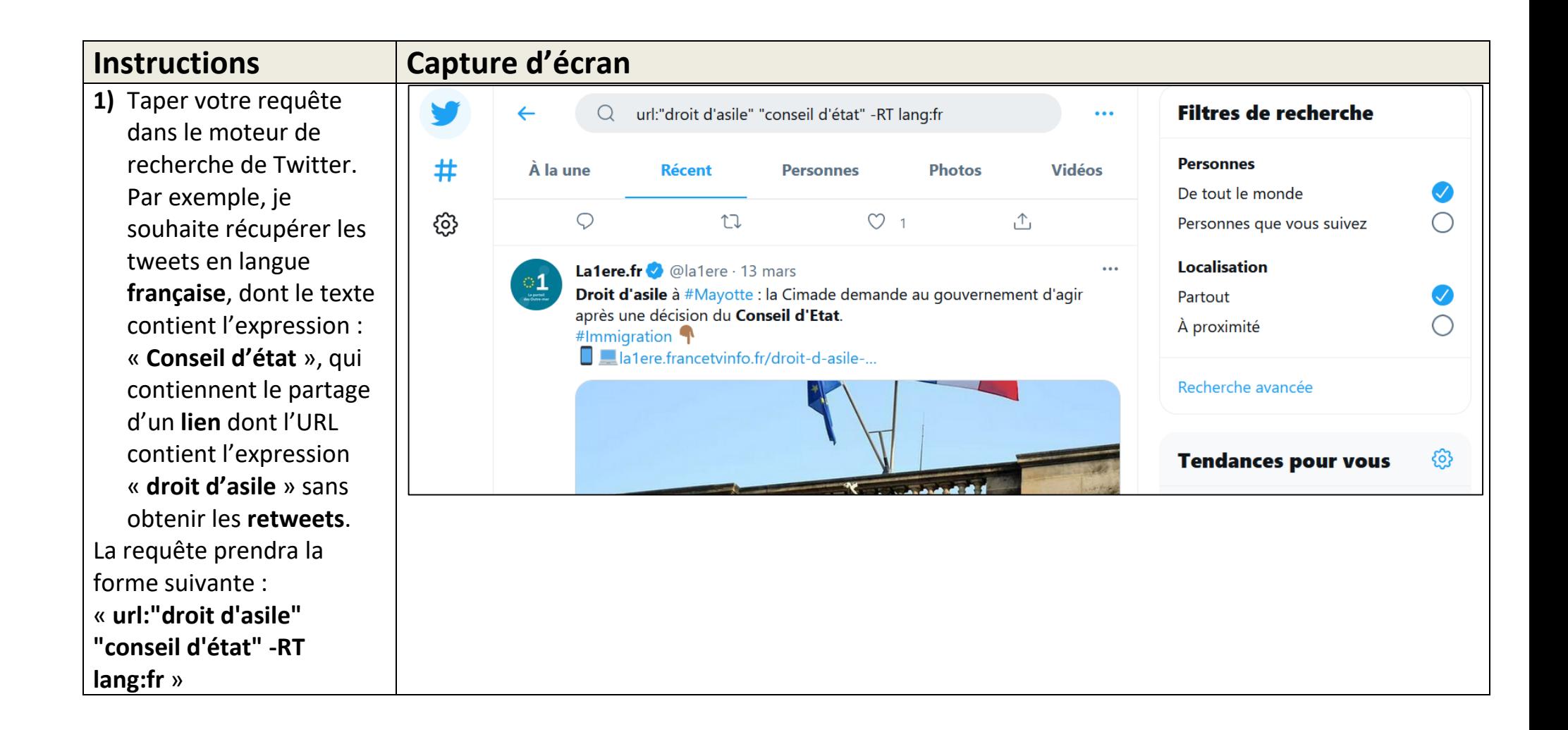

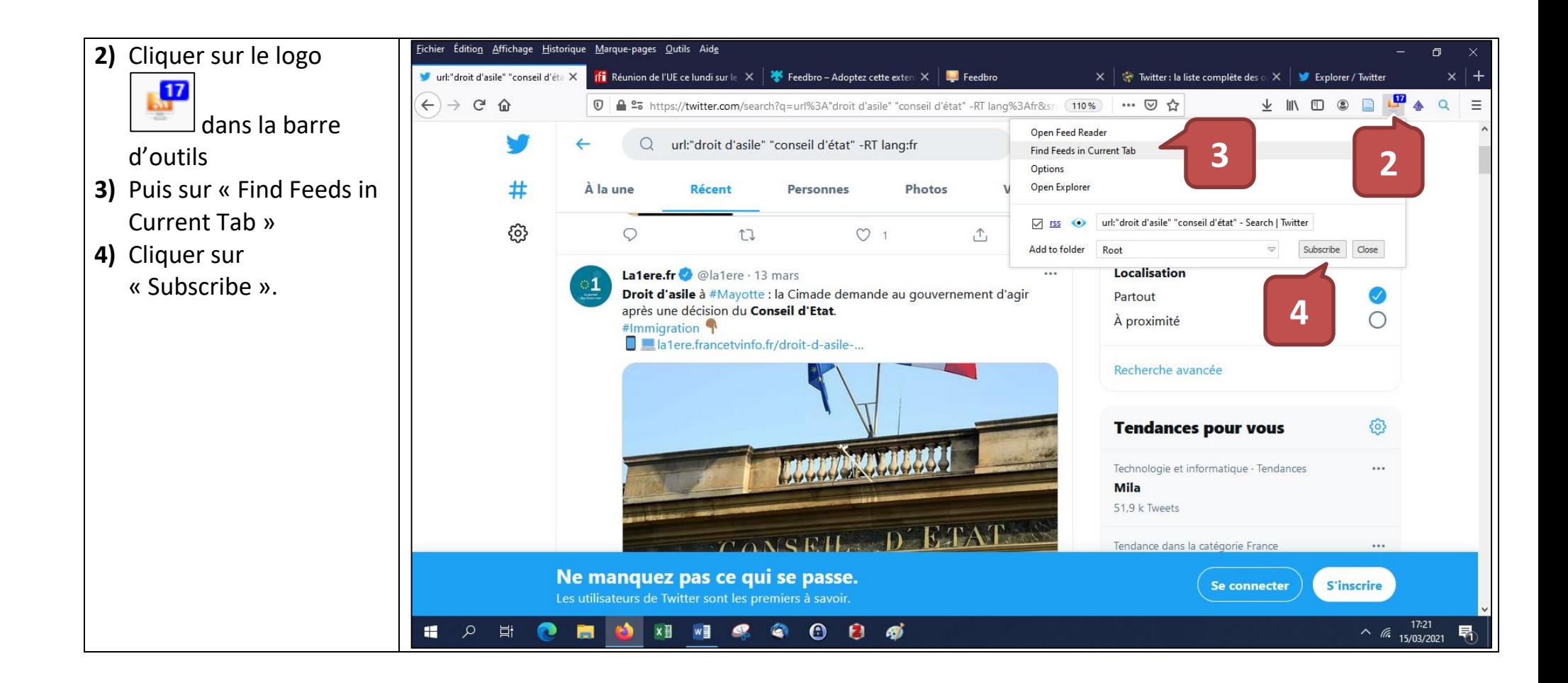

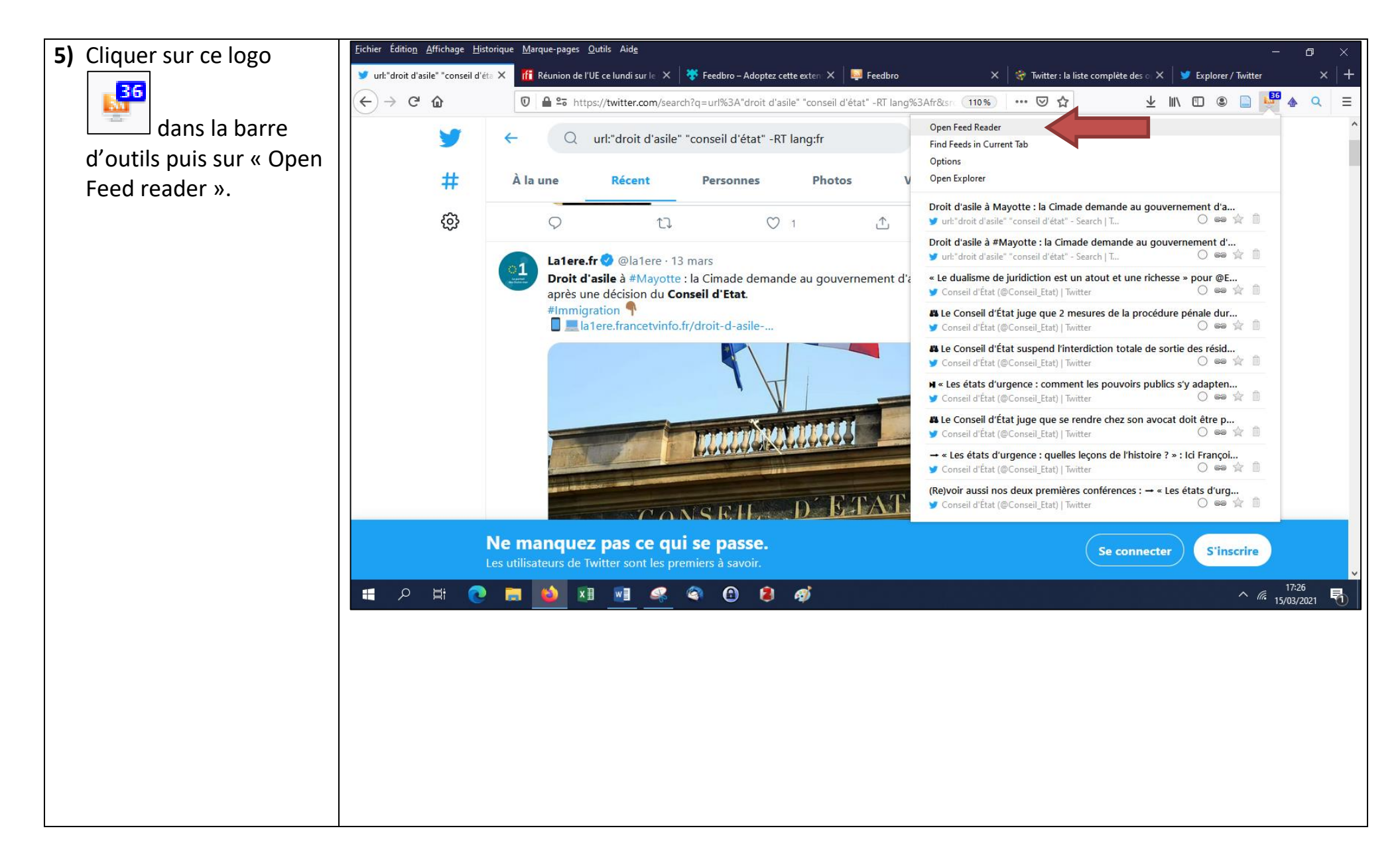

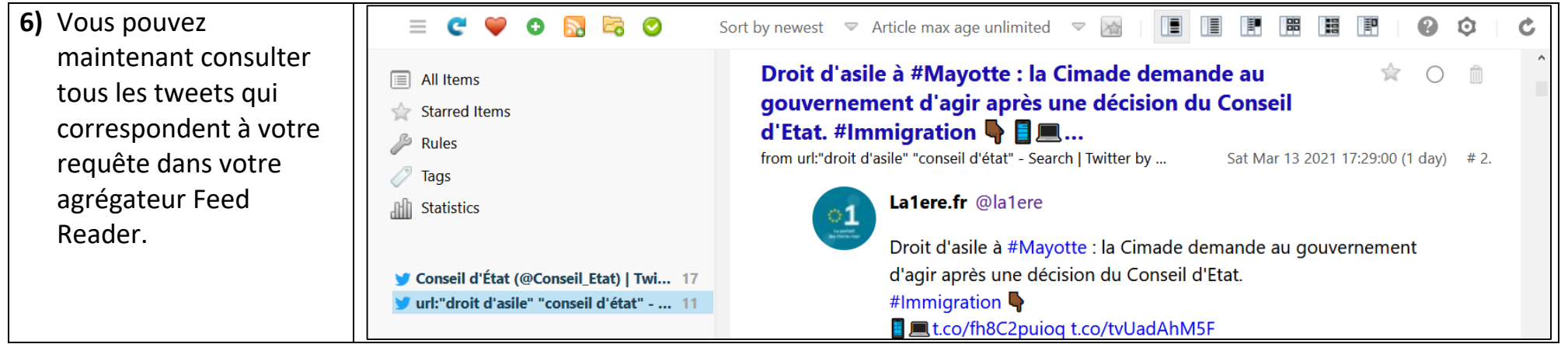